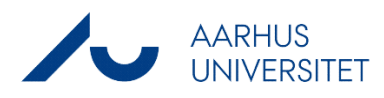

**Ompostering af konteret lønudgift i lønsystemet, SLS vedrørende en ansat, der er oprettet som ressource i Navision**

## **Skema: SLS ompostering – Løbende og ressource**

#### **Den ansatte**

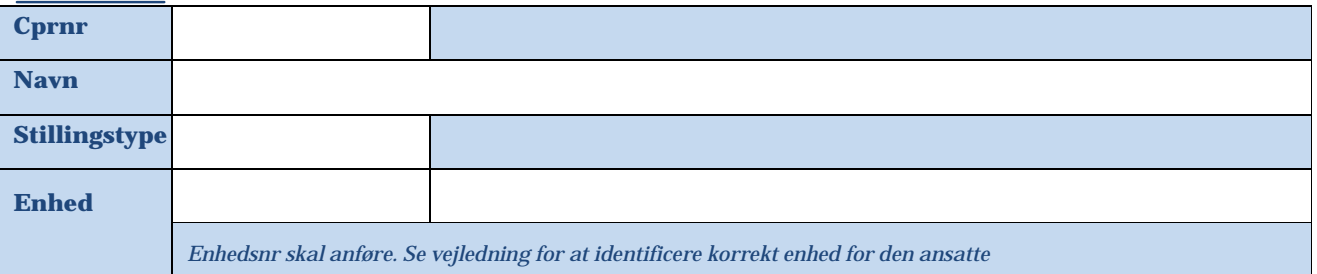

## **Er ansættelsesforholdet registreret som en ressource i Navision?**

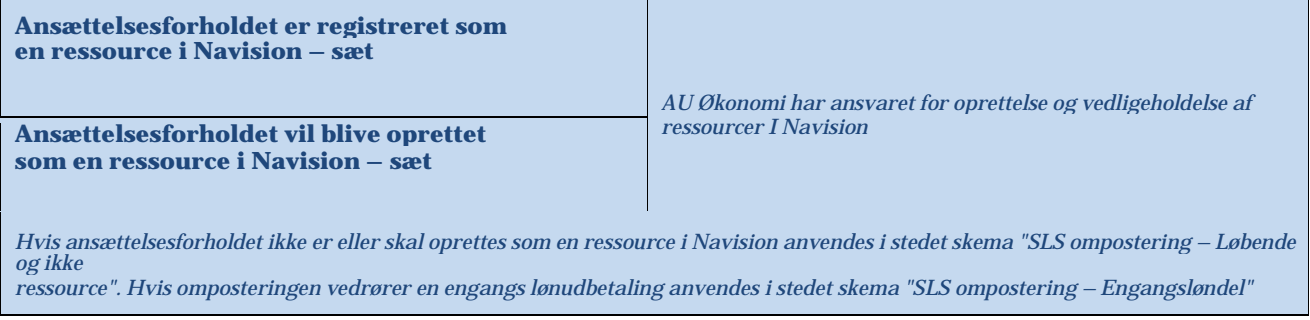

# **Hvornår skal det ændres fra?**

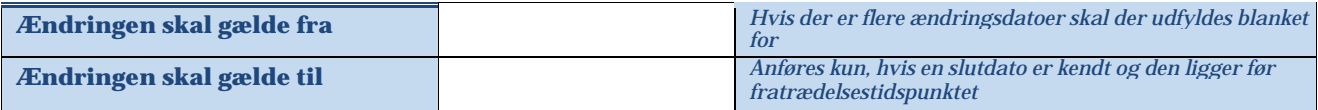

## **Hvad skal ændres konteringsmæssigt?**

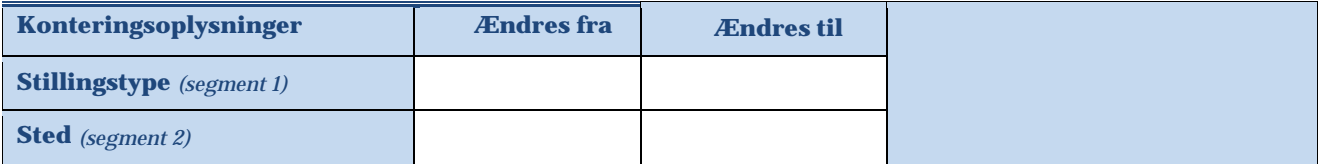

## **Indsendt af**

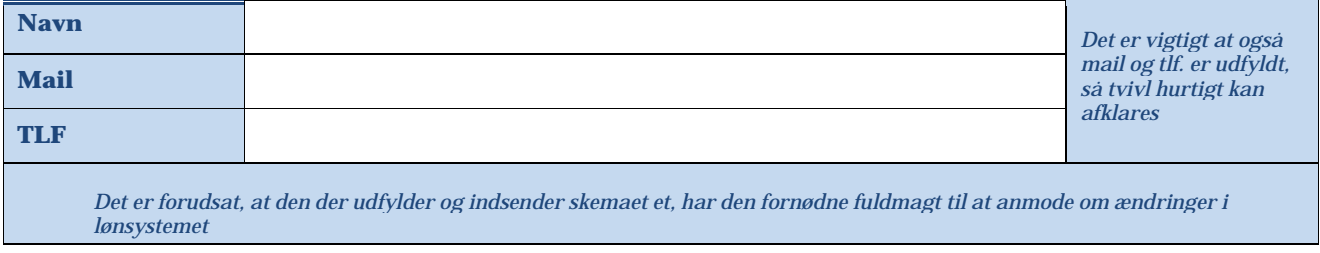

#### **Skemaet indsendes til AU HR Løn på en [af følgende mail:](mailto:Ompostering.lon@au.dk) lonAA.hr@au.dk , lonNT.hr@au.dk eller lonBSS.Health.hr@au.dk**